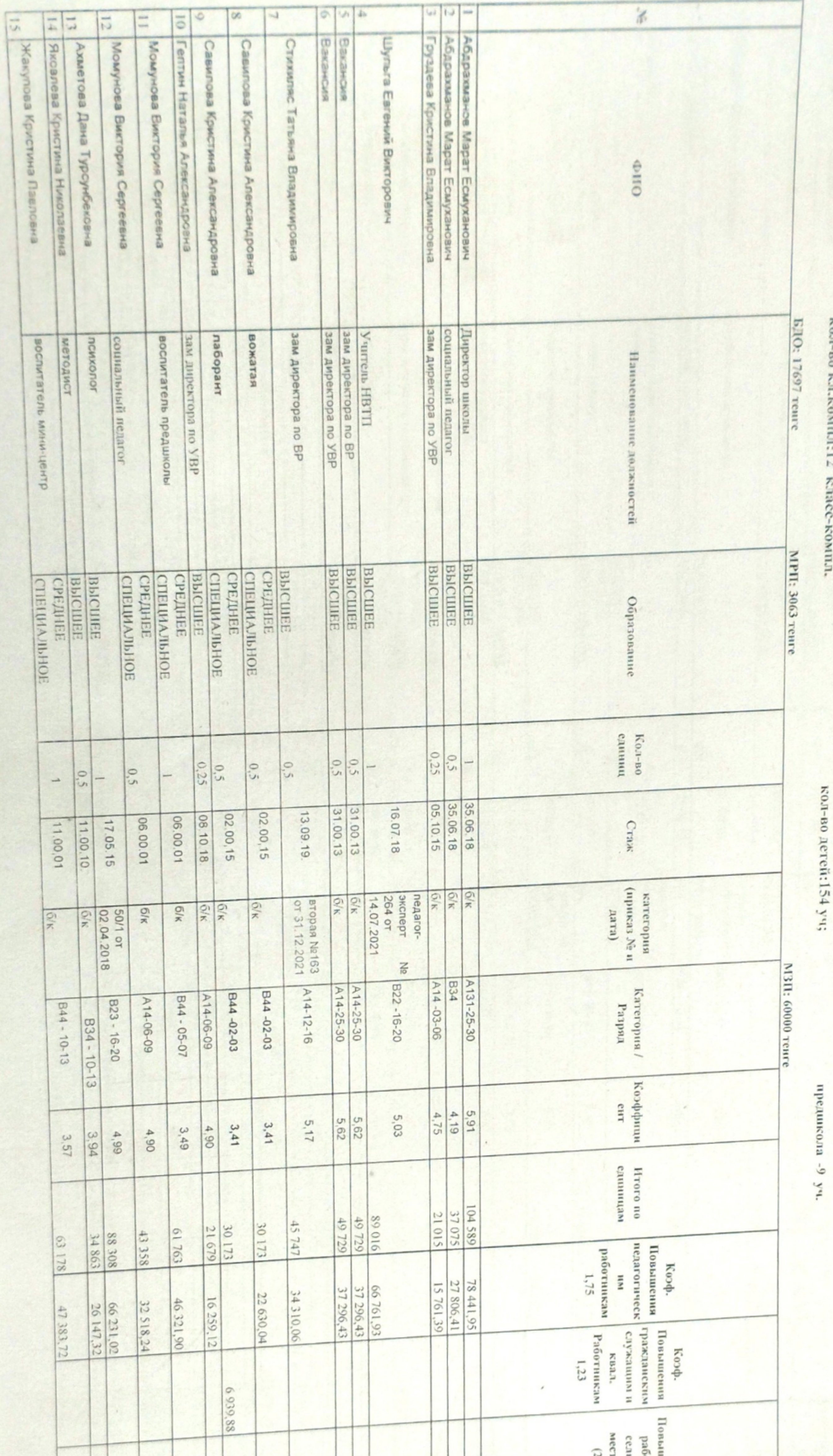

образования по Буландынскому району управления образования Акмолинской области"

Штатное расписание работников образования на 1.09.2022 г.

ORTHO

**J.L.HEE** 

Wyo-

E.

Barten yuparection edparentist

A

Montmuyana

on municipality neuro" y

абатиерног

онуюзуть

HWA

Ċ

Коммунальное государственное учреждение "Общеобразовательная школа села Вознесенка отдела

**IbiCbi** Residents of Mary Artists MON **APREPA** фіннеств **VEOMORE**  $90 +$ 

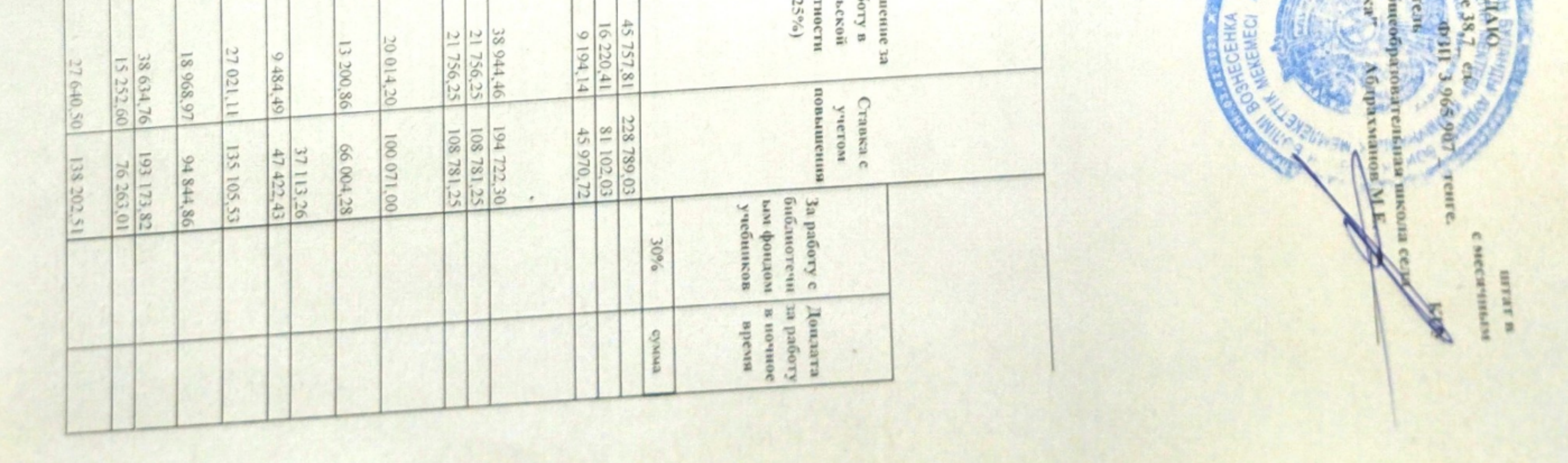

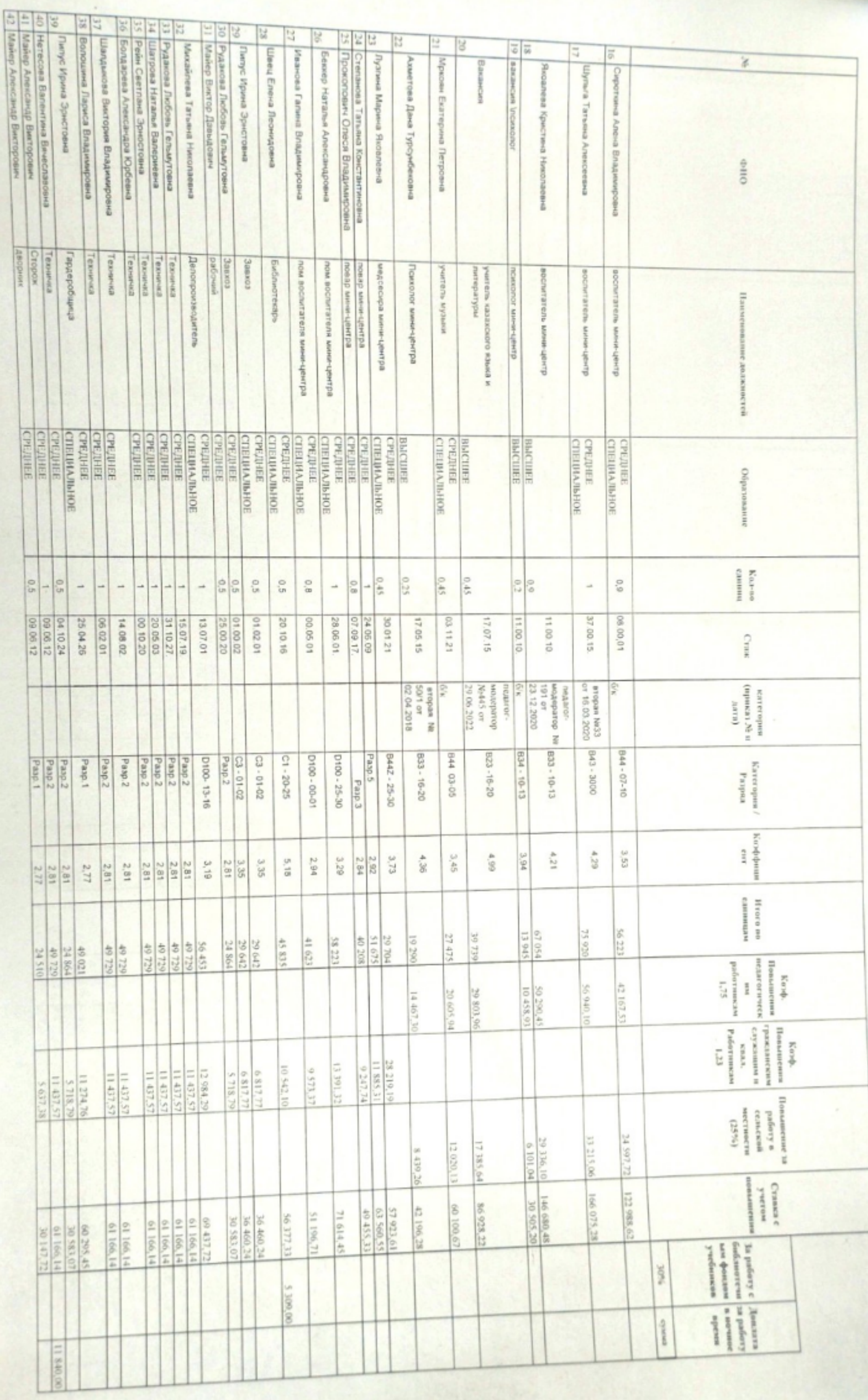

 $F_0$ 

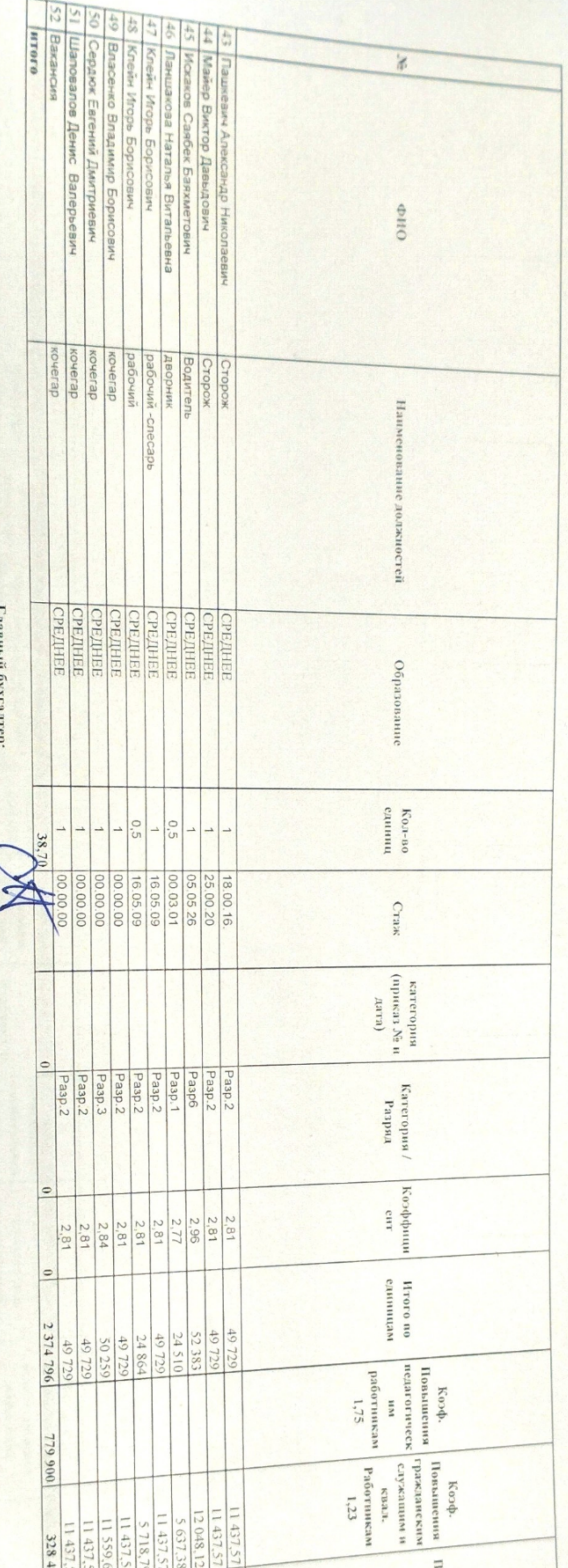

## Методист по кадрам:

Главный экономист:

## ixko  $i$ c<sub>p</sub>:

Arge

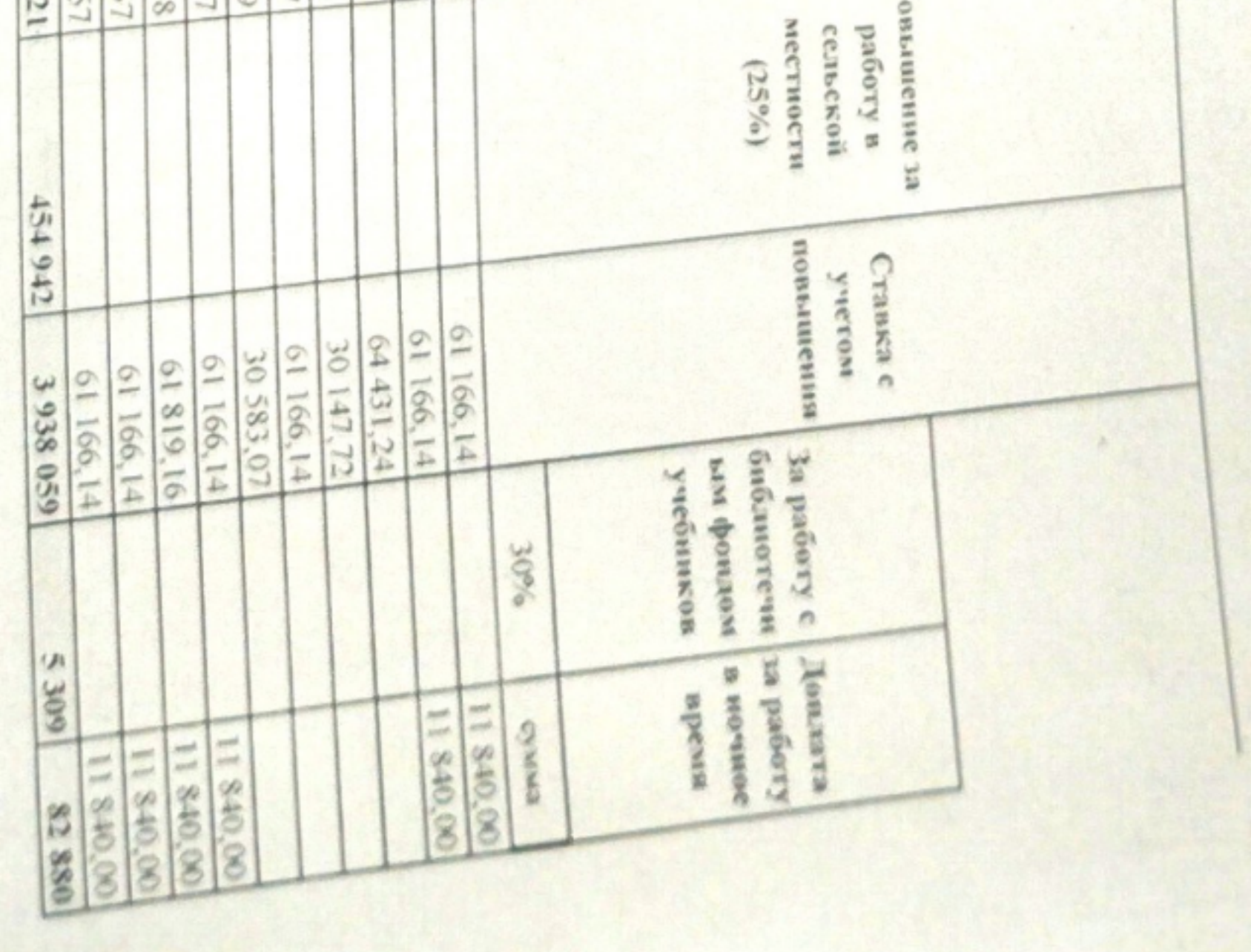

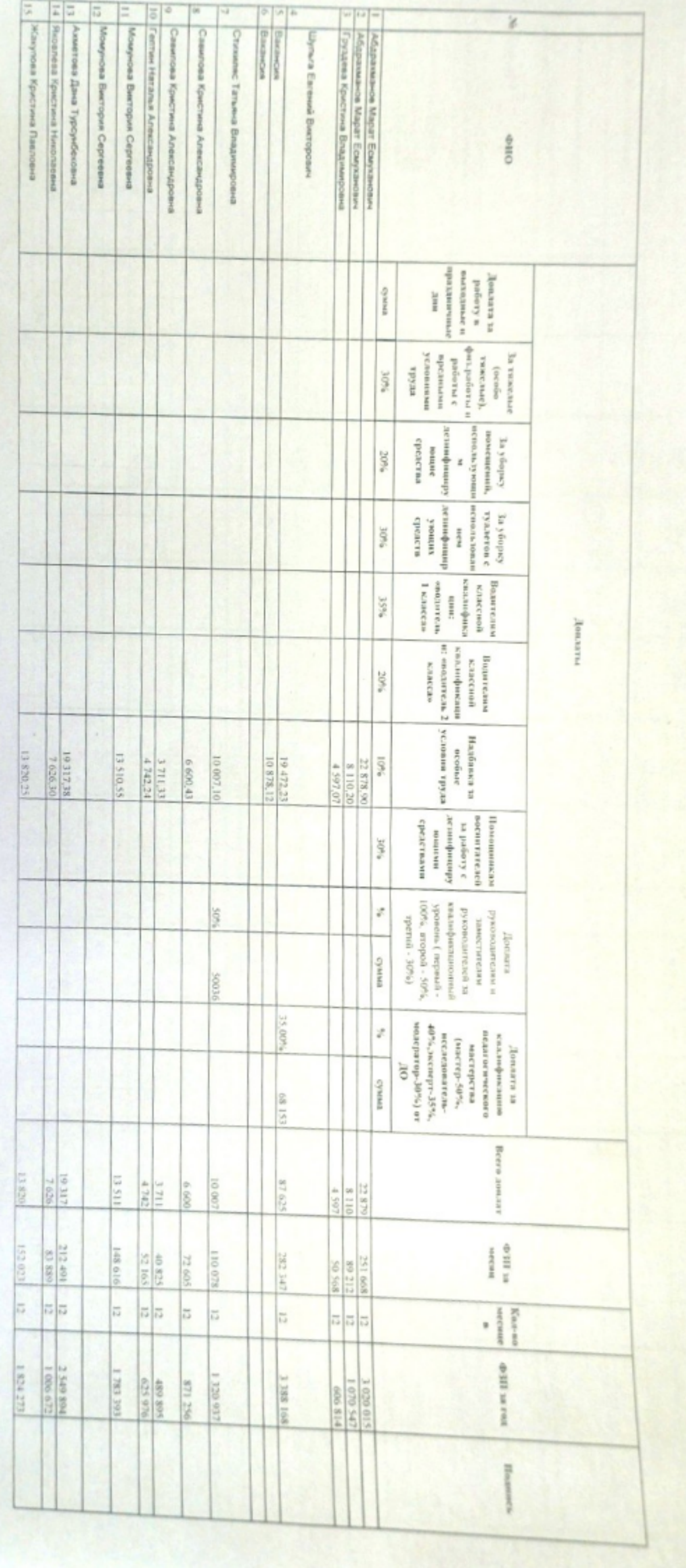

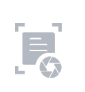

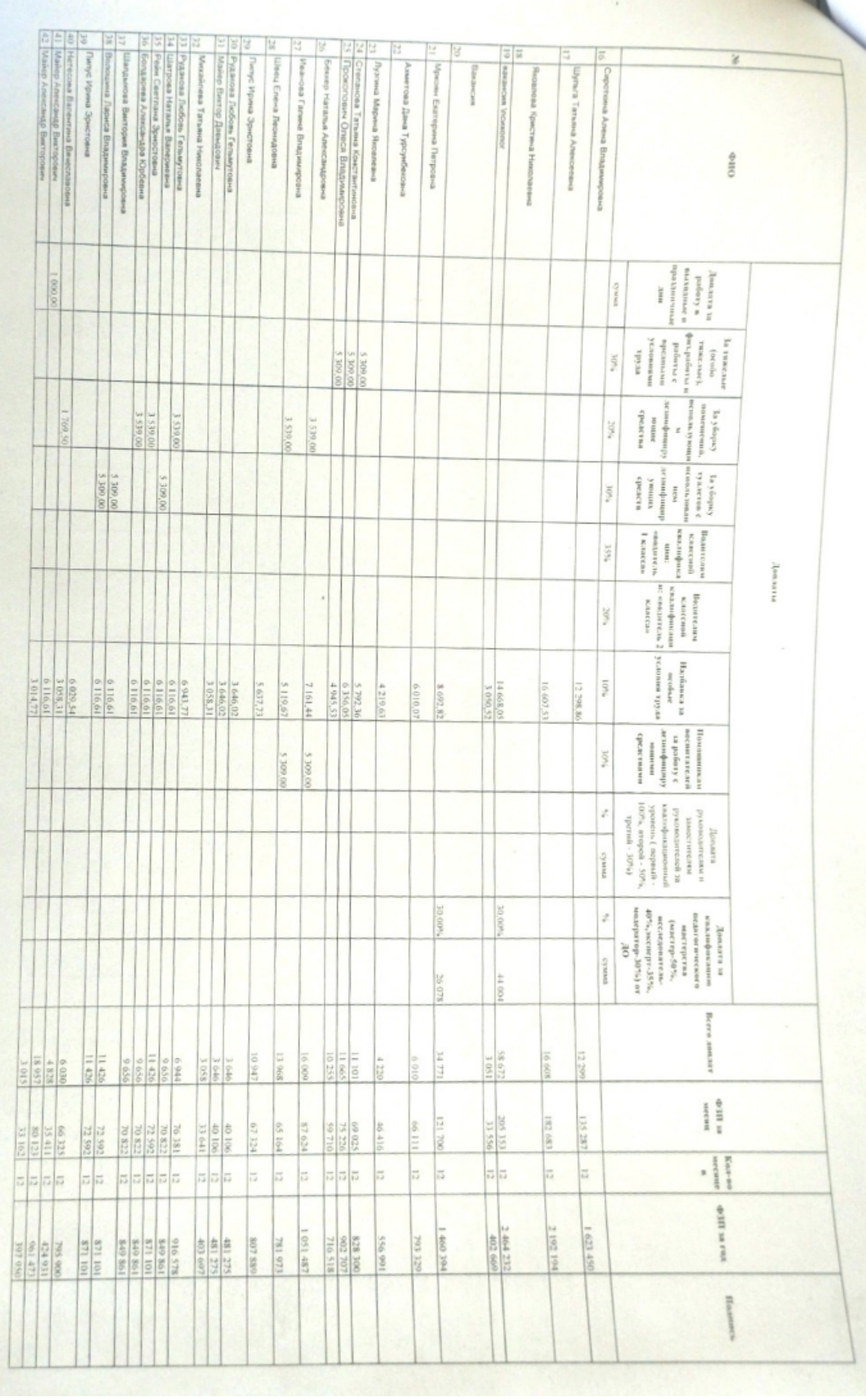

 $\overline{E}$ 

 $\overline{\phantom{0}}$ 

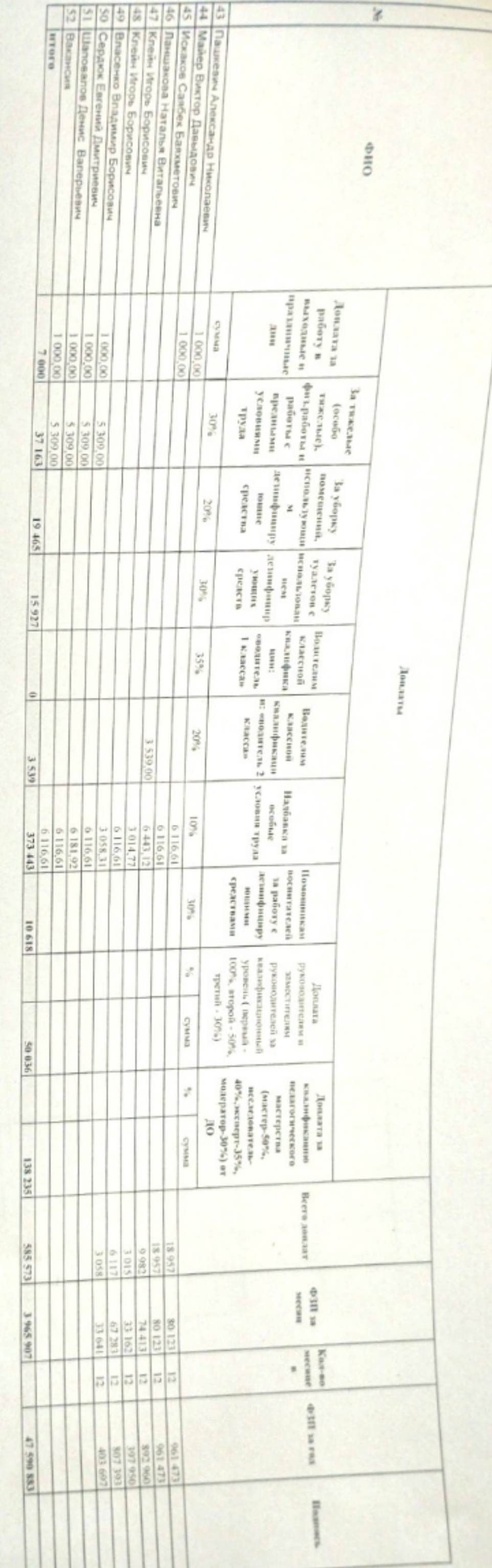

 $\mathbf{F}$